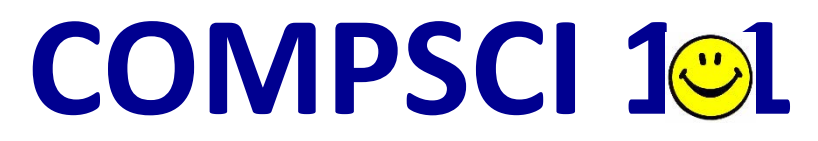

#### Principles of Programming

Lecture 22 – Python dictionaries 1

# Learning outcomes

#### At the end of this lecture, students should be able to:

- understand what a dictionary is
- **Create a dictionary object**
- add items to a dictionary
- **P** retrieve items from a dictionary
- traverse the pairs in a dictionary

# Python dictionaries

- ■A dictionary is a mapping from a key to its associated data value.
	- **Each key maps to a value.**
	- **The key has to be unique and an immutable object.**
	- A phone book is an example of a mapping: the key is the person's name (plus address) and the associated value is their phone number.
	- You can think of a dictionary as a list of pairs, where the first element of the pair, the key, is used to retrieve the second element, the corresponding value.

**The key and its associated value is called a key-value pair** or it can be called an **item**.

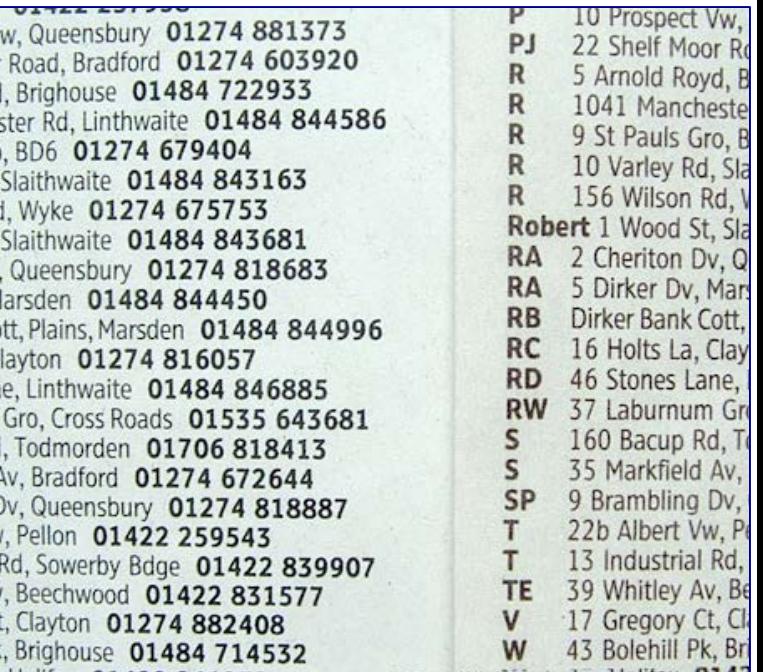

#### Creating an object of type dict

 Curly braces are used for dictionaries and {} is a dictionary which contains no key-value pairs, i.e., an empty dictionary:

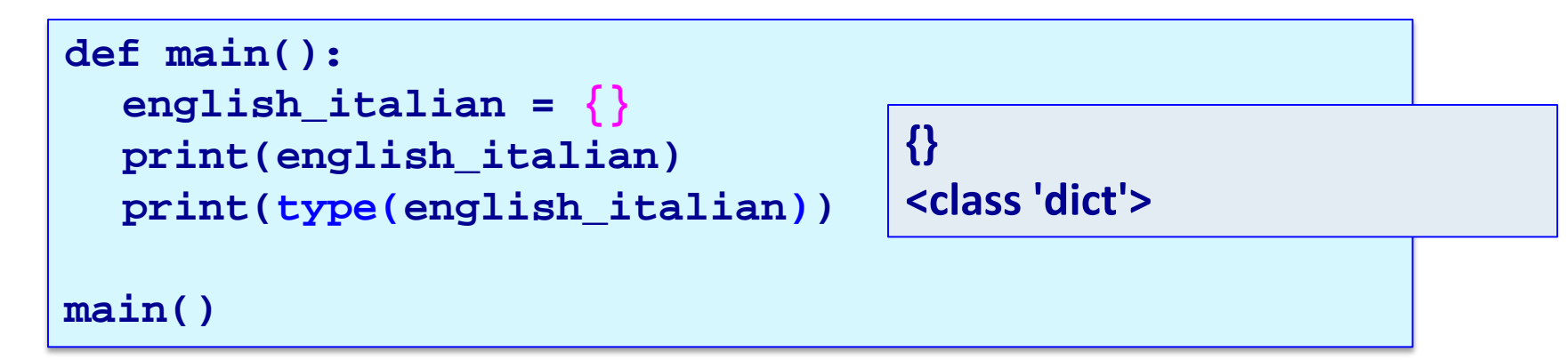

Another way to create an empty dictionary object is (does exactly the same thing as the code above):

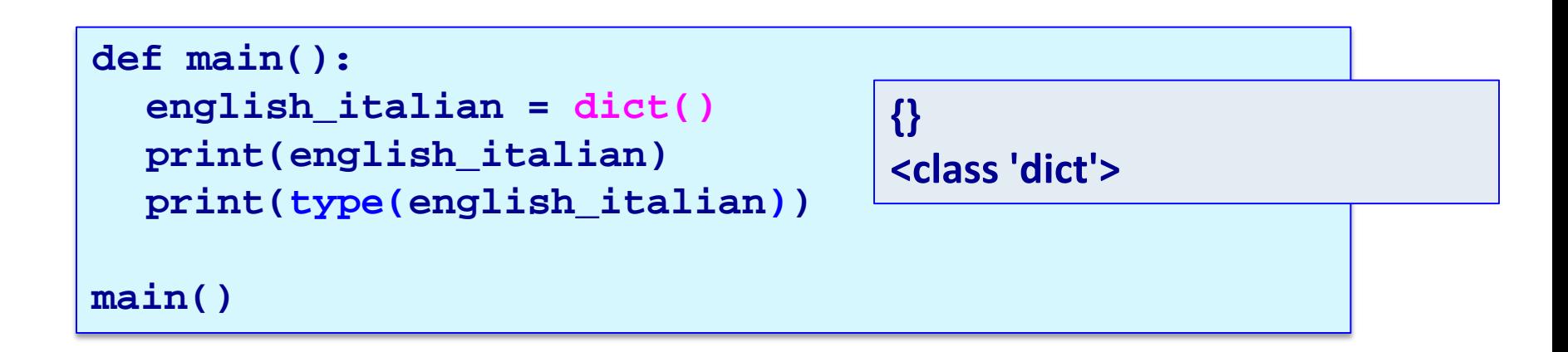

#### dict is a Python type

Note that the name, dict, is a Python type and should not be used as a variable name.

```
def main():
  english_italian = dict()
main()
```
# Creating a dictionary which contains pairs

- A dictionary object can be initialised with key-value pairs:
	- Each associated pair is separated by ':' and the pairs are separated by commas.

```
def main():
  english_italian = {"yes":"si", "bye":"ciao", "no":"no", 
                      "maybe":"forse", "thank you":"grazie"}
  print(english_italian)
  contacts = {"Jill": 3456, "James": 3456, "Yi": 7654, 
                                                    "Syed": 6754}
  print(contacts)
main()
```
**{'maybe': 'forse', 'bye': 'ciao', 'yes': 'si', 'no': 'no', 'thank you': 'grazie'} {'Yi': 7654, 'Jill': 3456, 'Syed': 6754, 'James': 3456}**

#### **Note: the keys have to be unique but the associated values do not.**

# Visualising the dictionary

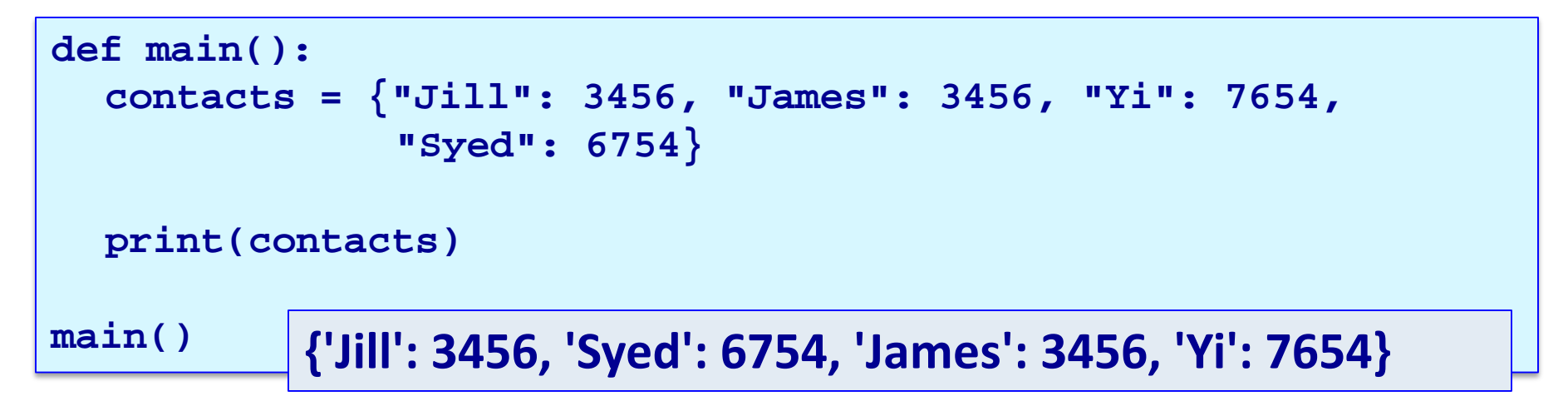

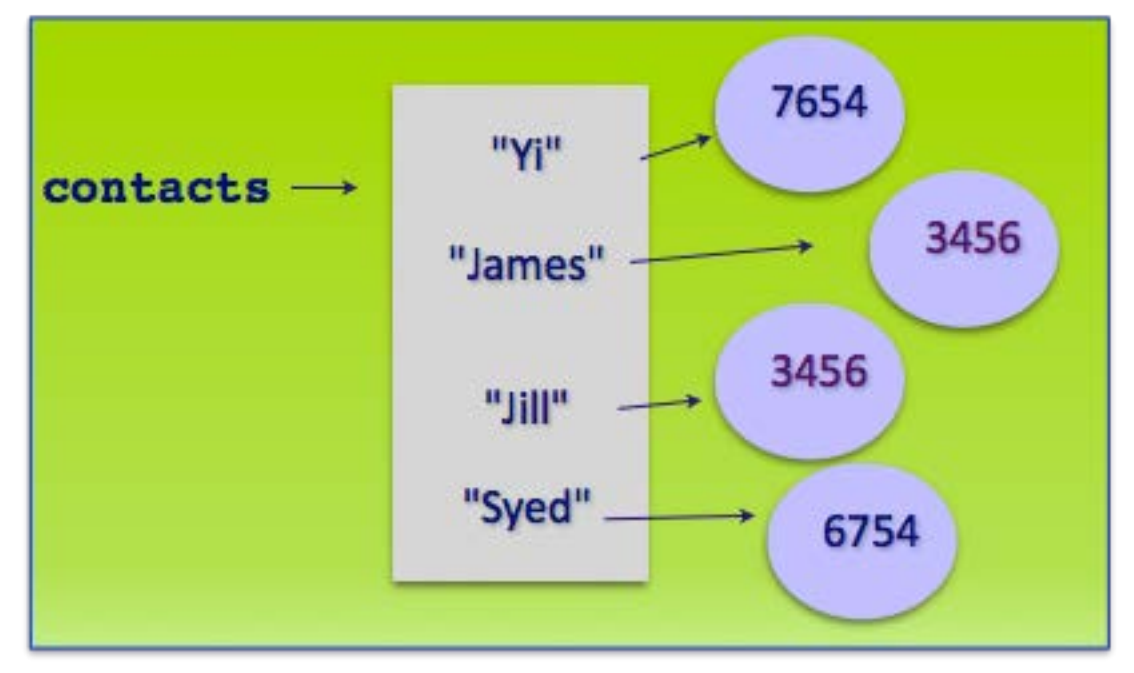

**Note: when the key-value pairs are printed, the order is not predictable.**

# The keys of the dictionary must be immutable

- The **keys** of a dictionary must be of a type which is **immutable** such as: string, int, tuple.
- The **keys** of a dictionary must be **unique**.
- The values can be of any type and they do not need to be unique.

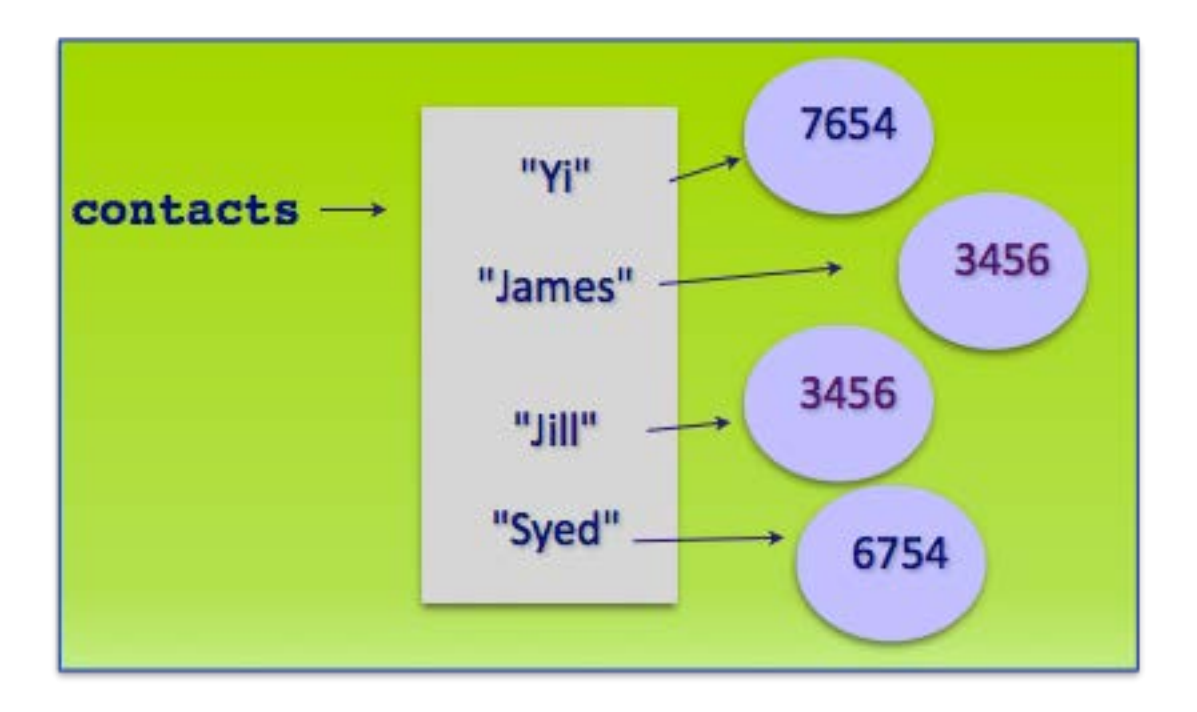

**Remember that lists are mutable and therefore dictionary keys cannot be of type list.**

### Dictionaries are not ordered structures

- Dictionary elements cannot be accessed using the index value. A dictionary is a collection of key:value pairs.
- There is no predictable order to the key:value pairs in a dictionary (the order may change as new pairs are added and removed).

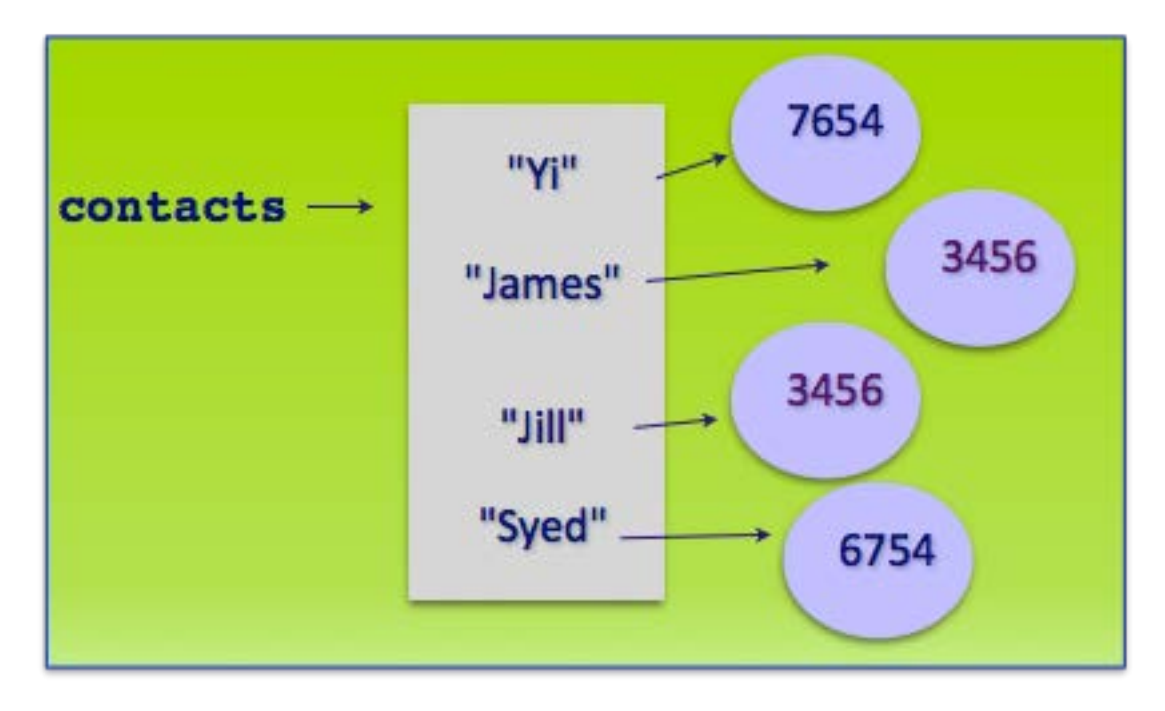

## Access the value associated with a key

 The value associated with a certain key can be accessed using square brackets (enclosing the key):

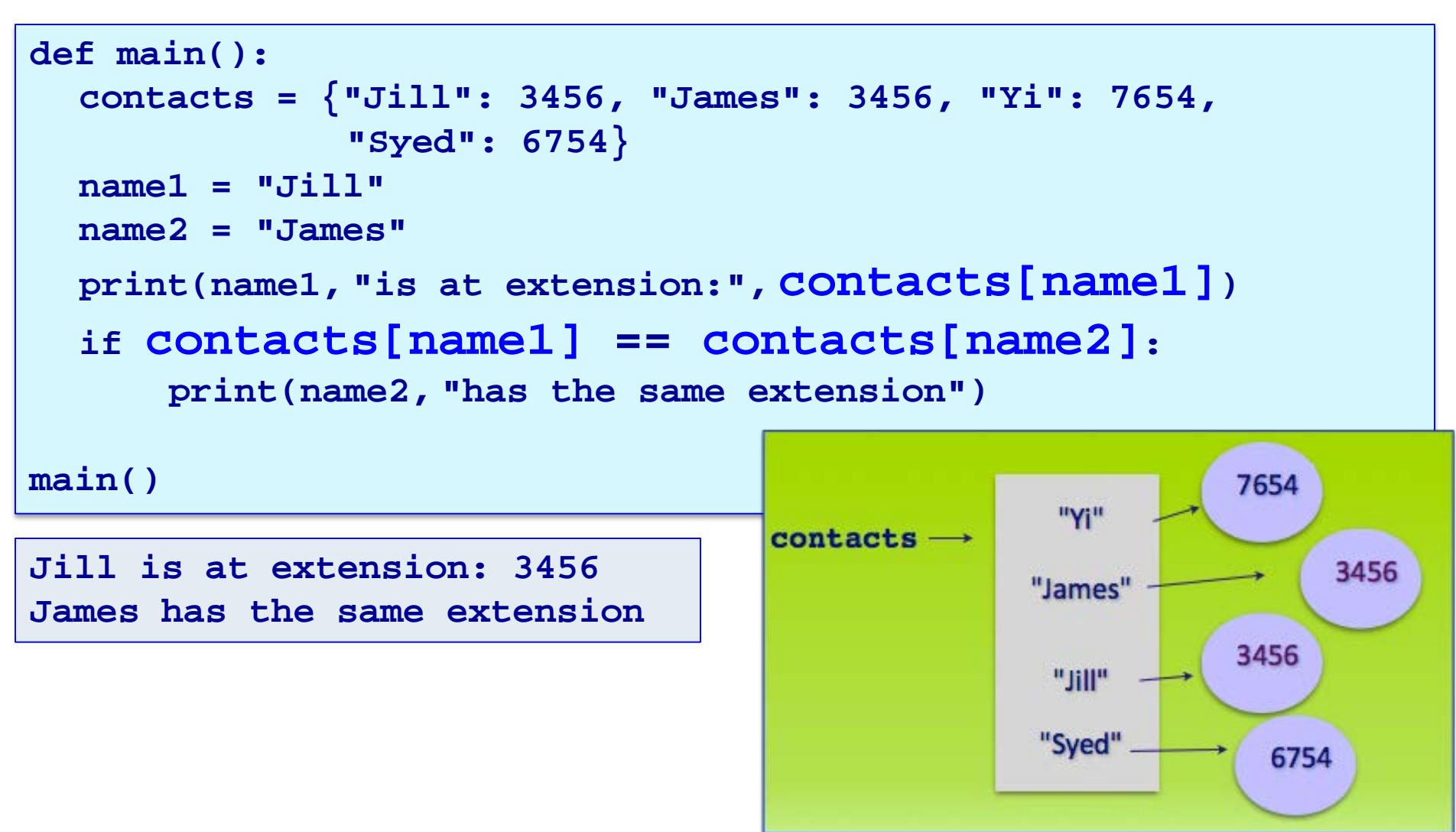

# Changing the associated value in a dictionary

 The associated value of a pair can be changed by assigning a different value to the dictionary key. This replaces the old value.

```
def main():
  contacts = {"Jill": 3456, "James": 3456, "Yi": 7654, 
               "Syed": 6754}
  contacts["Jill"] = 7654
  contacts["Yi"] = 7004
  print(contacts)
```
**main() {'Syed': 6754, 'Yi': 7004, 'James': 3456, 'Jill': 7654}**

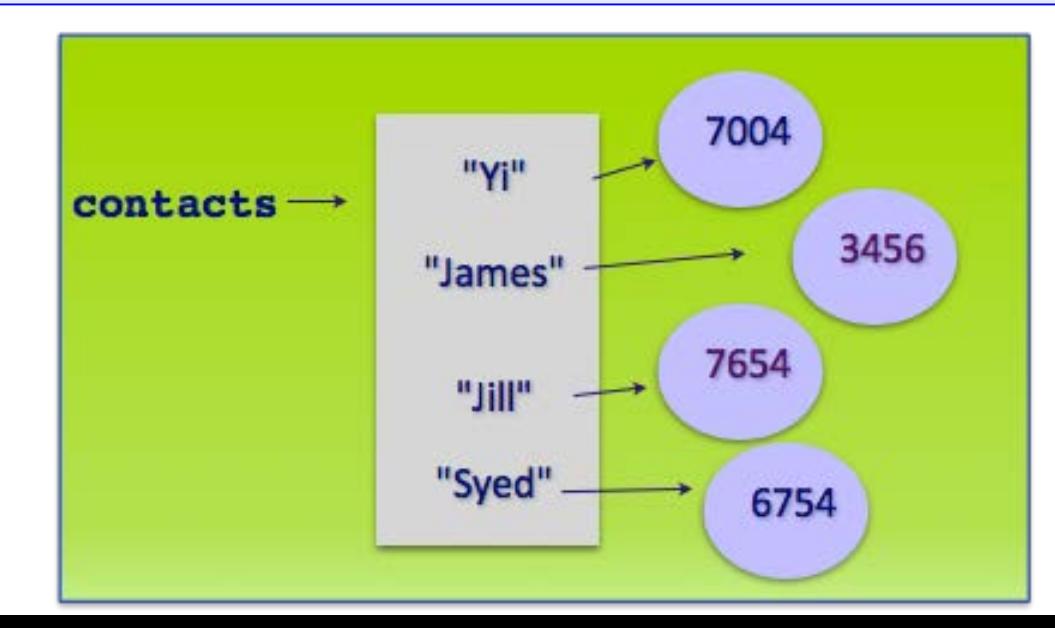

.

# Adding a pair to the dictionary

 Key-value pairs can be added to the dictionary using assignment statements:

```
def main():
  contacts = {"Jill": 3456, "James": 3456, "Yi": 7654, 
               "Syed": 6754}
  contacts["Mark"] = 7654
  contacts["Jerry"] = 7004
  print(contacts)
main()
{'Jerry': 7004, 'Syed': 6754, 'Yi': 7654, 'Mark': 7654, 
'Jill': 3456, 'James': 3456}
```
#### **Note: when the key-value pairs are printed, the order is not predictable.**

# The number of key-value pairs in a dictionary

 The len() function can be used with a dictionary object to find out how many key-value pairs are currently in the dictionary:

```
def main():
  contacts = {"Jill": 3456, "James": 3456, "Yi": 7654, 
              "Syed": 6754}
  print(len(contacts), "in dictionary")
  contacts["Yi"] = 7654
  contacts["Jerry"] = 7004
  print(len(contacts), "in dictionary")
main()
```
**4 in dictionary 5 in dictionary**

### Check if a key is in the dictionary

The '**in**' operator can be used to check if a **key** is in the dictionary:

```
def main():
  contacts = {"Jill": 3456, "James": 3456, "Yi": 7654, 
               "Syed": 6754}
  name = "Jack"
  if name in contacts:
     print(name, "is at extension:", contacts[name])
  else:
     contacts[name] = 0
  if name in contacts:
     print(name, "is at extension:", contacts[name])
  print(contacts)
main()
Jack is at extension: 0
{'Jill': 3456, 'James': 3456, 'Yi': 7654, 'Syed': 6754, 'Jack': 0}
```
## The in operator with dictionaries

 An error is raised when accessing a key which is not in the dictionary. Usually you test before accessing a key-value pair.

```
def main():
    contacts = {"Jill": 3456, "James": 3456, "Yi": 7654, 
                "Syed": 6754}
    if "Jill" in contacts: #Test first
       print("Jill", "-", contacts["Jill"])
    print(contacts["Izzy"])
 main()
1
2
3
4
5
6
```

```
Jill - 3456
Traceback (most recent call last):
 File "LectureCode.py", line 5, in <module>
  print(contacts["Izzy"])
KeyError: 'Izzy'
```
## Traversing the pairs in the dictionaries

Use a **for … in** loop to traverse (visit) each key in the dictionary:

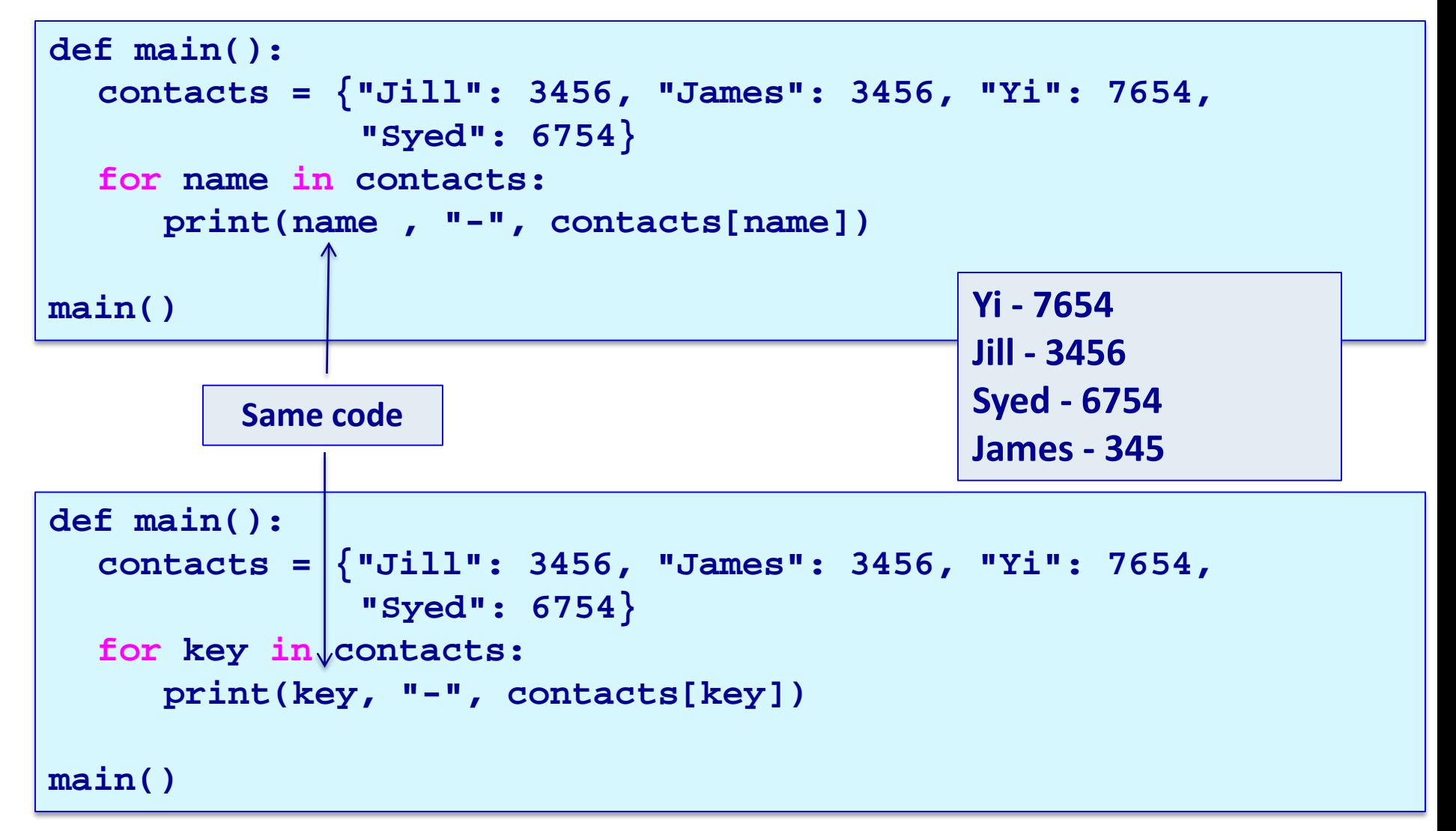

**T** "Story.txt" is a text file. The following program reads the text from the file, converts it to lower case, and creates a dictionary of all the unique words which start with a vowel ("a", "e", "i","o", "u"). Note: the key is the vowel and each word is added to an associated list (the list grows as the text is processed).

```
def main():
  vowel_words_dict = get_dictionary_from_file_words("Story.txt")
  display_results(vowel_words_dict)
def get_dictionary_from_file_words(filename): #complete the code
def display_results(vowel_words): #complete the code
```

```
main()
```

```
o - ['on', 'one', 'old', 'only', 'of', 'opportunity', 'official', 'out']
e - ['elder', 'excited', "elder's"]
u - []
i - ['indian', 'in', 'if']
a - ['apollo', 'astronaut', 'a', 'and', 'across', 'asked', 'are', 'astronauts.', 'after','an']
```
#### **Story.txt**

**A small trouble is like a pebble. Hold it too close to your eye, and it fills the whole world and puts everything out of focus. Hold it at the proper distance, and it can be examined and properly classified. Throw it at your feet and it can be seen in its true setting, just another tiny bump on the pathway of life.**

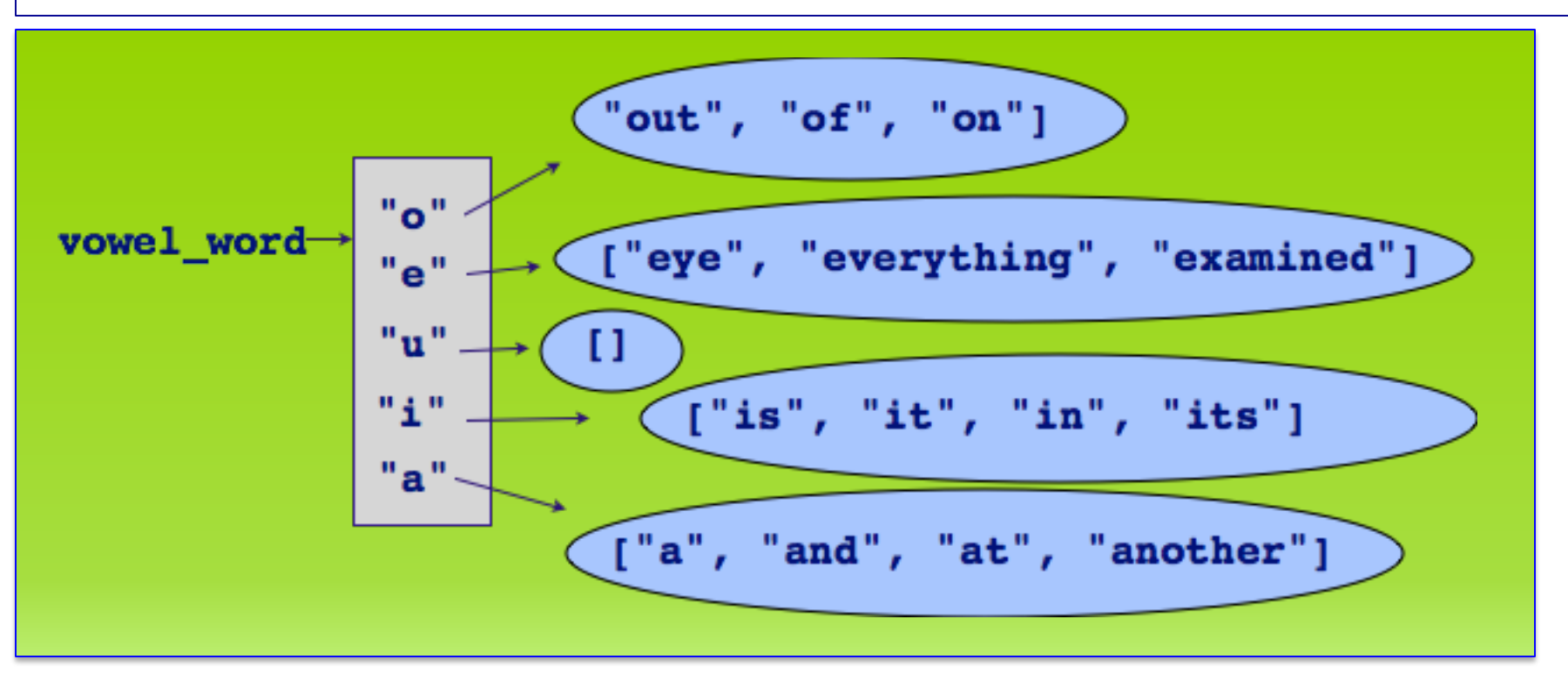

#### **def get\_dictionary\_from\_file\_words(file\_name):**

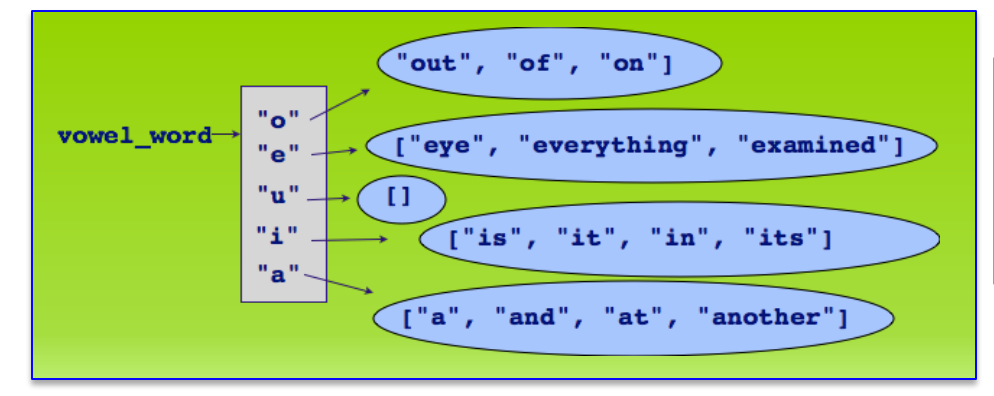

#### Story.txt

A small trouble is like a pebble. Hold it too close to your eye, and it fills the whole world and puts everything out of focus. Hold it at the proper distance, and it can be examined and properly classified. Throw it at your feet and it can be seen in its true setting, just another tiny bump on the pathway of life.

```
def display_results(vowel_words_dict):
```

```
o - ['on', 'one', 'old', 'only', 'of', 'opportunity', 'official', 'out']
e - ['elder', 'excited', "elder's"]
u - []
i - ['indian', 'in', 'if']
a - ['apollo', 'astronaut', 'a', 'and', 'across', 'asked', 'are', 'astronauts.', 'after','an']
```
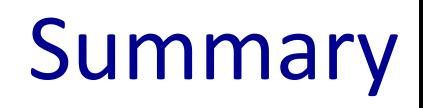

#### In Python:

- dictionaries are used to store key:value pairs (items)
- **a** dictionary object can be created in two ways
- $\blacksquare$  items can be added to a dictionary
- Items can be retrieved from the dictionary
- the pairs in a dictionary can be traversed using for … in

# Python features used in this lecture

english\_italian = {"yes":"si", "bye":"ciao", "no":"no", "maybe":"forse",

"thank you":"grazie"}

english\_italian["never"] = "mai" print(english italian["bye"])

for word in english italian: print(english\_italian[word])

print(len(english\_italian))